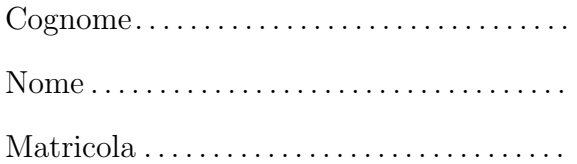

Prova scritta del 4 febbraio 2014 TEMPO DISPONIBILE: 2 ore

Negli esercizi proposti si utilizzano le seguenti classi:

- Classe astratta Number: ogni oggetto della classe rappresenta un numero. La classe possiede un costruttore privo di argomenti. Nelle librerie standard alcune classi involucro (ad esempio Integer, Long, Float e Double) sono definite estendendo Number.
- Classe InsiemeNumeri: ogni oggetto della classe rappresenta un insieme di oggetti Number. Tra i metodi forniti dalla classe vi sono:
	- public Integer maxInteger() Restituisce il riferimento all'oggetto di tipo Integer che rappresenta il valore più grande tra tutti gli oggetti Integer presenti nell'insieme. Se l'insieme non contiene nessun oggetto Integer il metodo restituisce null.
	- public Integer minInteger() Analogo al precedente, per determinare il minimo Integer nell'insieme.
	- public Integer diffMaxMinInteger() Restituisce la differenza tra il massimo e il minimo valore Integer presenti nell'insieme.

1. Scrivete l'implementazione del metodo diffMaxMinInteger, senza conoscere l'implementazione di InsiemeNumeri, ma utilizzando gli altri metodi forniti dalla classe. In questa versione supponete che l'insieme contenga sempre almeno un valore di tipo Integer.

2. Riscrivete quanto richiesto per l'esercizio precedente, in modo che il metodo diffMaxMinInteger sollevi una eccezione di tipo RuntimeException se l'insieme non contiene alcun valore di tipo Integer (la classe RuntimeException fornisce un costruttore che riceve come argomento una stringa).

3. La classe InsiemeNumeri è implementata mediante un unico campo

private Number[] numeri

che si riferisce ad un array contenente i numeri presenti nell'insieme. Scrivete l'implementazione del metodo maxInteger. Ricordate che grazie al meccanismo di unboxing è possibile applicare operatori di confronto come  $\langle e \rangle$  a due riferimenti di tipo Integer (non Number!) per confrontare i valori degli oggetti associati. In alternativa, il confronto può essere effettuato utilizzando il metodo compareTo (il metodo è fornito da Integer, non da Number!).

Negli esercizi seguenti supponete di disporre anche di una classe concreta di nome Alfa, sottoclasse di Number. Alfa possiede un *unico costruttore* che riceve come argomento un valore di tipo int. Tra i metodi di Alfa vi è public int intValue() che restituisce il valore specificato al momento della creazione dell'oggetto. Ad esempio, il metodo intValue() di un oggetto costruito invocando new Alfa(123) restituisce 123.

```
4. Considerate le seguenti classi:
public class Beta extends Alfa {
 private int x, y;
 private static int z = 2;
 public Beta(int s, int t) {
   super(z);x = s;
    y = t;
    z = s + t - z;}
 public int intValue() {
    return super.intValue() + x + y;
  }
 public static int getStatico() {
    return z;
  }
}
```

```
class Prova {
 public static void main(String[] args) {
   System.out.println(Beta.getStatico()); //1
   Alfa a = new Beta(5, 8);System.out.println(a.intValue()); //2
   a = new Alta(10);System.out.println(a.intValue()); //3
   System.out.println(Beta.getStatico()); //4
  }
}
```
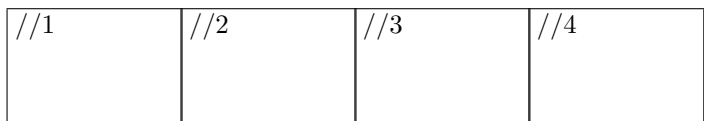

a. Nel riquadro che precede ciascuna affermazione, scrivete V se l'affermazione è vera, F se è falsa:

Ogni istanza di Beta contiene esattamente 3 campi (oltre a quelli ereditati dalla superclasse) Number è un supertipo di Gamma Gamma deve ridefinire il metodo intValue  $\hat{E}$  possibile definire una sottoclasse astratta di Number Gamma deve fornire l'implementazione dei metodi di In Alfa deve fornire l'implementazione dei metodi astratti di Number Beta deve fornire l'implementazione dei metodi astratti di Number Ogni istanza di Beta contiene esattamente 2 campi (oltre a quelli ereditati dalla superclasse) Se il codice sorgente della classe Gamma non contiene un costruttore allora il compilatore segnala un errore Gamma può fornire l'implementazione dei metodi di In

b. Considerate le seguenti dichiarazioni di variabile:

Integer w, Number n, Alfa a, Beta b, Gamma g, In i;

Nel riquadro accanto a ciascun assegnamento scrivete SI se l'assegnamento è compilato correttamente, NO se non è compilato correttamente (supponete che al posto di ... vi siano gli argomenti opportuni):

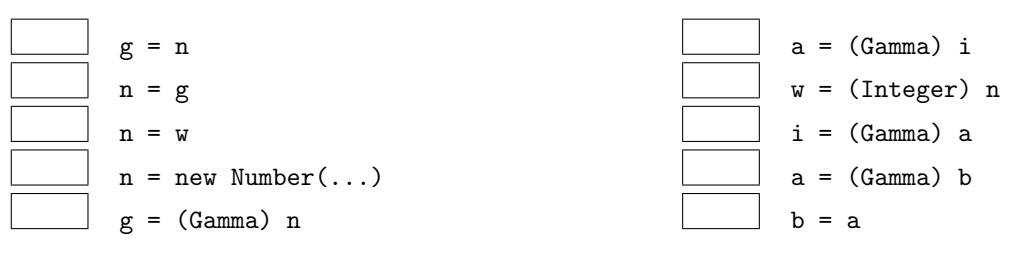

c. Nel riquadro che precede ciascuna affermazione, scrivete V se l'affermazione è vera, F se è falsa:

Tutte le eccezioni di tipo RuntimeException sono controllate I riferimenti agli oggetti sono sempre memorizzati nello heap In Java è possibile definire nuovi tipi primitivi I campi statici, come z della classe Alfa, sono memorizzati nello heap I parametri s e t del costruttore di Beta vengono memorizzati nello heap Durante l'esecuzione lo stack può contenere più record di attivazione di uno stesso metodo Gli oggetti sono sempre memorizzati nello heap Tutte le eccezioni di tipo IOException sono controllate La variabile a del metodo main della classe Prova viene memorizzata nello stack Il tipo  $int[]$  è primitivo L'overloading dei metodi viene risolto in fase di esecuzione Il linguaggio Java viene chiamato anche bytecode Durante l'esecuzione lo stack contiene il codice dei costruttori e dei metodi In Java è possibile definire nuovi tipi riferimento In una stessa classe è possibile definire più metodi con la stessa segnatura, ma tipo restituito differente In una stessa classe è possibile definire più metodi con la stesso nome, ma segnatura differente In Java gli array sono oggetti In Java un'interfaccia può possedere un costruttore La Java Virtual Machine è un compilatore La Java Virtual Machine è un interprete

```
int x = 0;
try {
  x = \text{nomi}[x].\text{length}( ) / \text{nomi}[x].\text{length}( );
} catch (ArithmeticException e) {
  x = x + 15;
} catch (ArrayIndexOutOfBoundsException e) {
  x = x + 22;
} catch (NullPointerException e) {
  x = x + 29;
}
```
Ricordando che:

- ArithmeticException viene sollevata in caso di anomalie nel calcolo di operazioni aritmetiche,
- ArrayIndexOutOfBoundsException viene sollevata quando si tenti di accedere a una posizione inesistente in un array,
	- NullPointerException viene sollevata quando si tenti di accedere a un oggetto tramite un riferimento null, - "" indica la stringa vuota,

indicate nel riquadro corrispondente, in ciascuno dei seguenti casi, il valore della variabile x dopo l'esecuzione:

(a) l'array riferito da nomi contiene (nell'ordine indicato) riferimenti a oggetti che rappresentano le stringhe "formica", "cane", "".

```
(b) nomi contiene null.
```
- (c) l'array riferito da nomi contiene (nell'ordine indicato) riferimenti a oggetti che rappresentano le stringhe "", "formica", "cane".
- (d) l'array riferito da nomi è vuoto.
- 7. Considerate il seguente metodo ricorsivo. Scrivete il risultato restituito dalle chiamate indicate nei due riquadri:

```
... int f(int x) {
  if (x \leq 1)return 3;
  else
    return 3 * f(x / 2) + x;
}
```
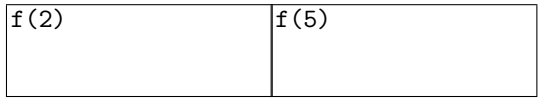

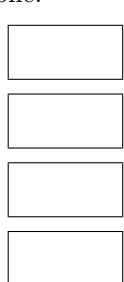

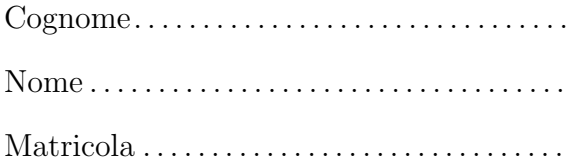

Prova scritta del 4 febbraio 2014 TEMPO DISPONIBILE: 2 ore

Negli esercizi proposti si utilizzano le seguenti classi:

- Classe astratta Number: ogni oggetto della classe rappresenta un numero. La classe possiede un costruttore privo di argomenti. Nelle librerie standard alcune classi involucro (ad esempio Integer, Long, Float e Double) sono definite estendendo Number.
- Classe InsiemeNumeri: ogni oggetto della classe rappresenta un insieme di oggetti Number. Tra i metodi forniti dalla classe vi sono:
	- public Long maxLong() Restituisce il riferimento all'oggetto di tipo Long che rappresenta il valore più grande tra tutti gli oggetti Long presenti nell'insieme. Se l'insieme non contiene nessun oggetto Long il metodo restituisce null.
	- public Long minLong() Analogo al precedente, per determinare il minimo Long nell'insieme.
	- public Long diffMaxMinLong() Restituisce la differenza tra il massimo e il minimo valore Long presenti nell'insieme.

1. Scrivete l'implementazione del metodo diffMaxMinLong, senza conoscere l'implementazione di InsiemeNumeri, ma utilizzando gli altri metodi forniti dalla classe. In questa versione supponete che l'insieme contenga sempre almeno un valore di tipo Long.

2. Riscrivete quanto richiesto per l'esercizio precedente, in modo che il metodo diffMaxMinLong sollevi una eccezione di tipo RuntimeException se l'insieme non contiene alcun valore di tipo Long (la classe RuntimeException fornisce un costruttore che riceve come argomento una stringa).

#### 3. La classe InsiemeNumeri è implementata mediante un unico campo

private Number[] numeri

che si riferisce ad un array contenente i numeri presenti nell'insieme. Scrivete l'implementazione del metodo maxLong. Ricordate che grazie al meccanismo di unboxing è possibile applicare operatori di confronto come  $\langle e \rangle$  a due riferimenti di tipo Long (non Number!) per confrontare i valori degli oggetti associati. In alternativa, il confronto può essere effettuato utilizzando il metodo compareTo (il metodo è fornito da Long, non da Number!).

Negli esercizi seguenti supponete di disporre anche di una classe concreta di nome Alfa, sottoclasse di Number. Alfa possiede un *unico costruttore* che riceve come argomento un valore di tipo int. Tra i metodi di Alfa vi è public int intValue() che restituisce il valore specificato al momento della creazione dell'oggetto. Ad esempio, il metodo intValue() di un oggetto costruito invocando new Alfa(123) restituisce 123.

```
4. Considerate le seguenti classi:
public class Beta extends Alfa {
 private int x, y;
 private static int z = 3;
 public Beta(int s, int t) {
   super(z);x = s;
    y = t;
    z = s + t - z;}
 public int intValue() {
    return super.intValue() + x + y;
  }
 public static int getStatico() {
    return z;
  }
}
```

```
class Prova {
 public static void main(String[] args) {
   System.out.println(Beta.getStatico()); //1
   Alfa a = new Beta(6, 9);System.out.println(a.intValue()); //2
   a = new Alta(7);System.out.println(a.intValue()); //3
   System.out.println(Beta.getStatico()); //4
  }
}
```
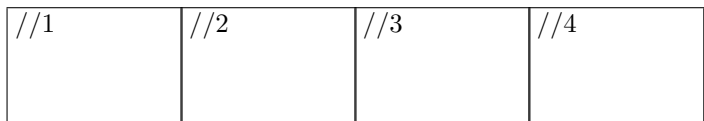

a. Nel riquadro che precede ciascuna affermazione, scrivete V se l'affermazione è vera, F se è falsa:

Alfa deve fornire l'implementazione dei metodi astratti di Number Beta deve fornire l'implementazione dei metodi astratti di Number Ogni istanza di Beta contiene esattamente 2 campi (oltre a quelli ereditati dalla superclasse) Number è un supertipo di Gamma Gamma deve ridefinire il metodo intValue  $\hat{E}$  possibile definire una sottoclasse astratta di Number Gamma deve fornire l'implementazione dei metodi di In Se il codice sorgente della classe Gamma non contiene un costruttore allora il compilatore segnala un errore Gamma pu`o fornire l'implementazione dei metodi di In Ogni istanza di Beta contiene esattamente 3 campi (oltre a quelli ereditati dalla superclasse)

b. Considerate le seguenti dichiarazioni di variabile:

Long w, Number n, Alfa a, Beta b, Gamma g, In i;

Nel riquadro accanto a ciascun assegnamento scrivete SI se l'assegnamento è compilato correttamente, NO se non è compilato correttamente (supponete che al posto di ... vi siano gli argomenti opportuni):

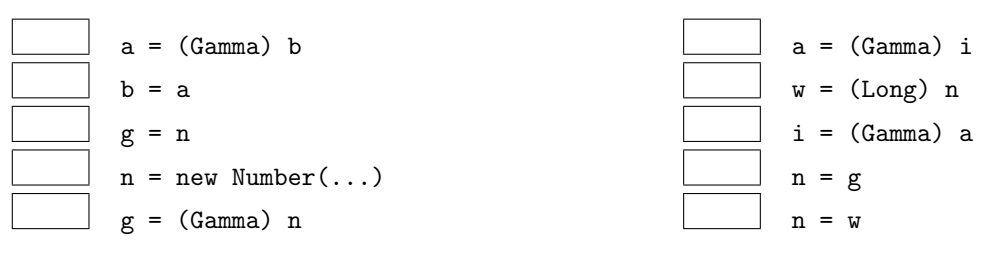

c. Nel riquadro che precede ciascuna affermazione, scrivete V se l'affermazione è vera, F se è falsa:

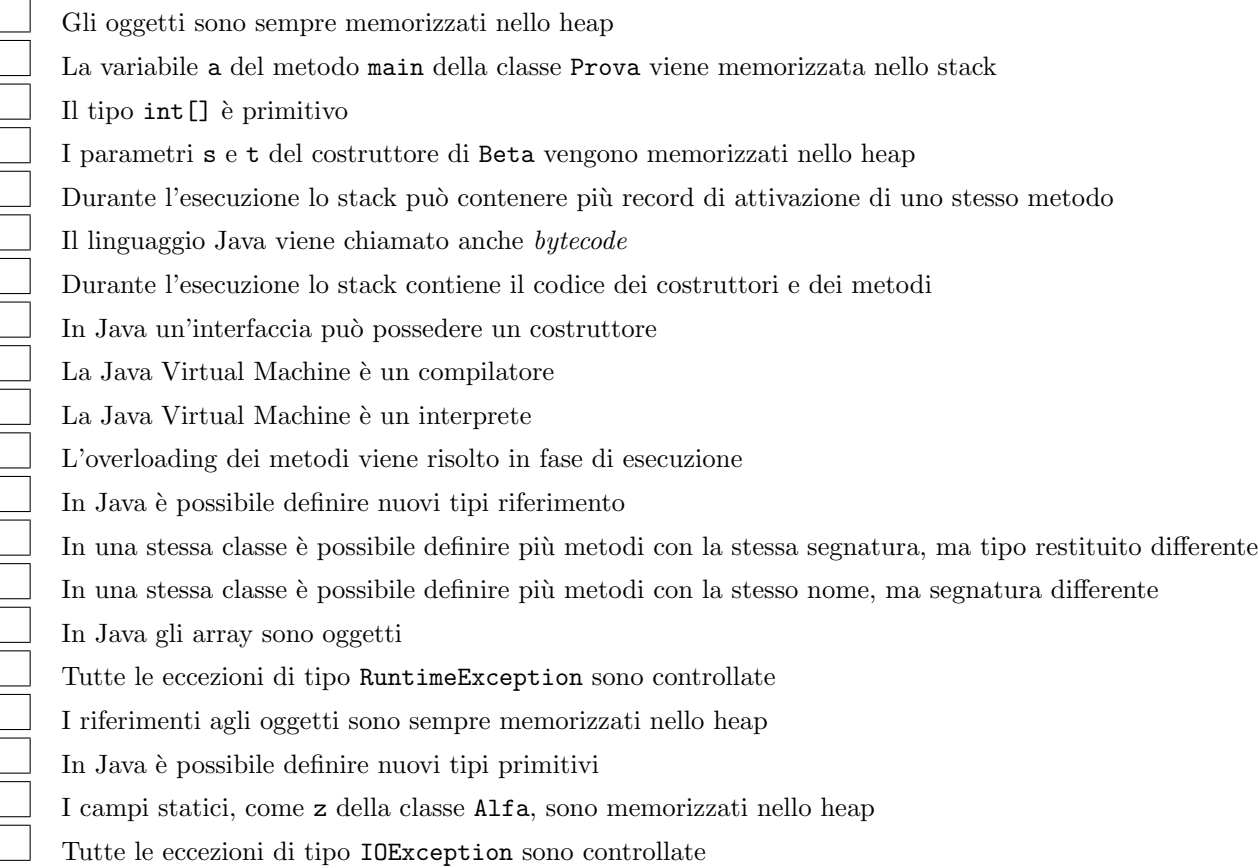

```
int x = 0;
try {
  x = \text{nomi}[x].\text{length}( ) / \text{nomi}[x].\text{length}( );
} catch (ArithmeticException e) {
  x = x + 10;
} catch (ArrayIndexOutOfBoundsException e) {
  x = x + 45;
} catch (NullPointerException e) {
  x = x + 33;}
```
Ricordando che:

- ArithmeticException viene sollevata in caso di anomalie nel calcolo di operazioni aritmetiche,
- ArrayIndexOutOfBoundsException viene sollevata quando si tenti di accedere a una posizione inesistente in un array,
	- NullPointerException viene sollevata quando si tenti di accedere a un oggetto tramite un riferimento null, - "" indica la stringa vuota,

indicate nel riquadro corrispondente, in ciascuno dei seguenti casi, il valore della variabile x dopo l'esecuzione:

- (a) l'array riferito da nomi contiene (nell'ordine indicato) riferimenti a oggetti che rappresentano le stringhe "", "formica", "cane".
- (b) l'array riferito da nomi è vuoto.
- (c) l'array riferito da nomi contiene (nell'ordine indicato) riferimenti a oggetti che rappresentano le stringhe "formica", "cane", "".
- (d) nomi contiene null.
- 7. Considerate il seguente metodo ricorsivo. Scrivete il risultato restituito dalle chiamate indicate nei due riquadri:

```
... int f(int x) {
  if (x \leq 1)return 2;
  else
    return 3 * f(x / 2) + x;
}
```
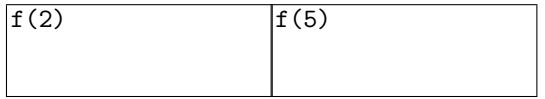

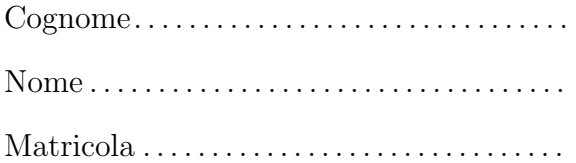

Prova scritta del 4 febbraio 2014 TEMPO DISPONIBILE: 2 ore

Negli esercizi proposti si utilizzano le seguenti classi:

- Classe astratta Number: ogni oggetto della classe rappresenta un numero. La classe possiede un costruttore privo di argomenti. Nelle librerie standard alcune classi involucro (ad esempio Integer, Long, Float e Double) sono definite estendendo Number.
- Classe InsiemeNumeri: ogni oggetto della classe rappresenta un insieme di oggetti Number. Tra i metodi forniti dalla classe vi sono:
	- public Float maxFloat() Restituisce il riferimento all'oggetto di tipo Float che rappresenta il valore più grande tra tutti gli oggetti Float presenti nell'insieme. Se l'insieme non contiene nessun oggetto Float il metodo restituisce null.
	- public Float minFloat() Analogo al precedente, per determinare il minimo Float nell'insieme.
	- public Float diffMaxMinFloat() Restituisce la differenza tra il massimo e il minimo valore Float presenti nell'insieme.

1. Scrivete l'implementazione del metodo diffMaxMinFloat, senza conoscere l'implementazione di InsiemeNumeri, ma utilizzando gli altri metodi forniti dalla classe. In questa versione supponete che l'insieme contenga sempre almeno un valore di tipo Float.

2. Riscrivete quanto richiesto per l'esercizio precedente, in modo che il metodo diffMaxMinFloat sollevi una eccezione di tipo RuntimeException se l'insieme non contiene alcun valore di tipo Float (la classe RuntimeException fornisce un costruttore che riceve come argomento una stringa).

- 3. La classe InsiemeNumeri è implementata mediante un unico campo
- private Number[] numeri

che si riferisce ad un array contenente i numeri presenti nell'insieme. Scrivete l'implementazione del metodo maxFloat. Ricordate che grazie al meccanismo di unboxing è possibile applicare operatori di confronto come  $\langle e \rangle$  a due riferimenti di tipo Float (non Number!) per confrontare i valori degli oggetti associati. In alternativa, il confronto può essere effettuato utilizzando il metodo compareTo (il metodo è fornito da Float, non da Number!).

Negli esercizi seguenti supponete di disporre anche di una classe concreta di nome Alfa, sottoclasse di Number. Alfa possiede un *unico costruttore* che riceve come argomento un valore di tipo int. Tra i metodi di Alfa vi è public int intValue() che restituisce il valore specificato al momento della creazione dell'oggetto. Ad esempio, il metodo intValue() di un oggetto costruito invocando new Alfa(123) restituisce 123.

```
4. Considerate le seguenti classi:
public class Beta extends Alfa {
 private int x, y;
 private static int z = 4;
 public Beta(int s, int t) {
   super(z);x = s;
    y = t;
    z = s + t - z;}
 public int intValue() {
    return super.intValue() + x + y;
  }
 public static int getStatico() {
    return z;
  }
}
```

```
class Prova {
 public static void main(String[] args) {
    System.out.println(Beta.getStatico()); //1
    Alfa a = new Beta(5, 10);
    System.out.println(a.intValue()); //2
    a = new Alta(18);System.out.println(a.intValue()); //3
    System.out.println(Beta.getStatico()); //4
  }
}
```
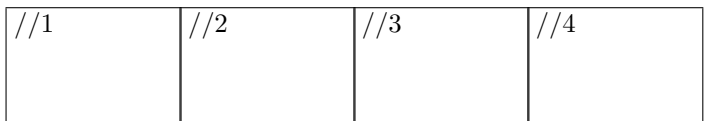

a. Nel riquadro che precede ciascuna affermazione, scrivete V se l'affermazione è vera, F se è falsa:

Ogni istanza di Beta contiene esattamente 2 campi (oltre a quelli ereditati dalla superclasse) Se il codice sorgente della classe Gamma non contiene un costruttore allora il compilatore segnala un errore Gamma pu`o fornire l'implementazione dei metodi di In Number è un supertipo di Gamma Gamma deve ridefinire il metodo intValue  $\hat{E}$  possibile definire una sottoclasse astratta di Number Gamma deve fornire l'implementazione dei metodi di In Beta deve fornire l'implementazione dei metodi astratti di Number Ogni istanza di Beta contiene esattamente 3 campi (oltre a quelli ereditati dalla superclasse) Alfa deve fornire l'implementazione dei metodi astratti di Number

b. Considerate le seguenti dichiarazioni di variabile:

#### Float w, Number n, Alfa a, Beta b, Gamma g, In i;

Nel riquadro accanto a ciascun assegnamento scrivete SI se l'assegnamento è compilato correttamente, NO se non è compilato correttamente (supponete che al posto di ... vi siano gli argomenti opportuni):

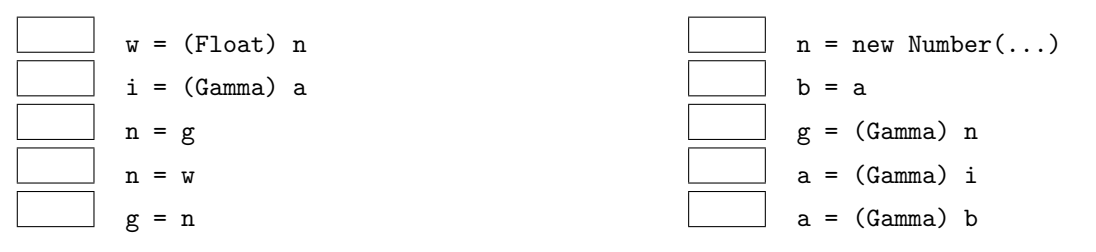

c. Nel riquadro che precede ciascuna affermazione, scrivete V se l'affermazione è vera, F se è falsa:

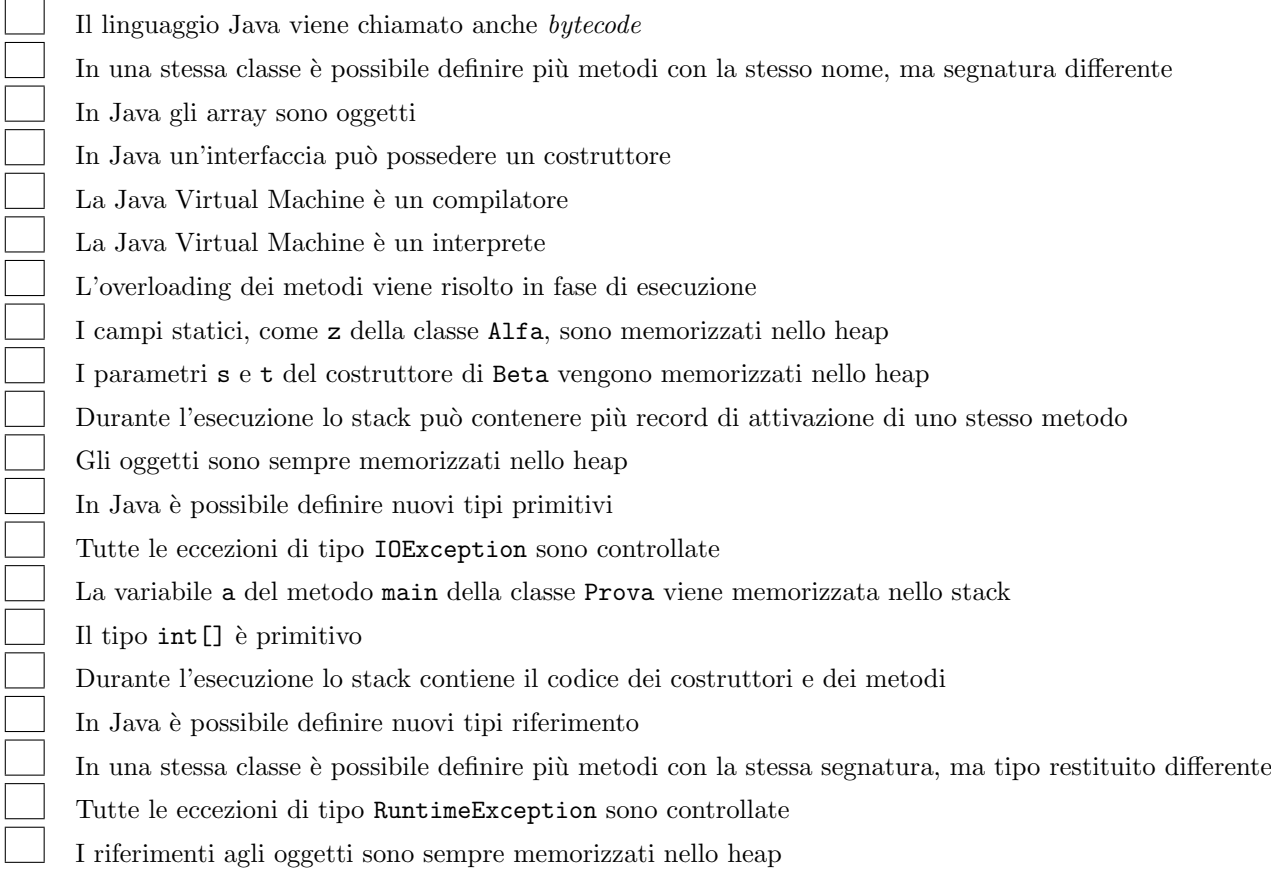

```
int x = 0;
try {
  x = \text{nomi}[x].\text{length}( ) / \text{nomi}[x].\text{length}( );
} catch (ArithmeticException e) {
  x = x + 4;} catch (ArrayIndexOutOfBoundsException e) {
  x = x + 8;
} catch (NullPointerException e) {
  x = x + 12;
}
```
Ricordando che:

- ArithmeticException viene sollevata in caso di anomalie nel calcolo di operazioni aritmetiche,
- ArrayIndexOutOfBoundsException viene sollevata quando si tenti di accedere a una posizione inesistente in un array,
	- NullPointerException viene sollevata quando si tenti di accedere a un oggetto tramite un riferimento null, - "" indica la stringa vuota,

indicate nel riquadro corrispondente, in ciascuno dei seguenti casi, il valore della variabile x dopo l'esecuzione:

- (a) l'array riferito da nomi è vuoto.
- (b) l'array riferito da nomi contiene (nell'ordine indicato) riferimenti a oggetti che rappresentano le stringhe "", "formica", "cane".
- (c) nomi contiene null.
- (d) l'array riferito da nomi contiene (nell'ordine indicato) riferimenti a oggetti che rappresentano le stringhe "formica", "cane", "".
- 7. Considerate il seguente metodo ricorsivo. Scrivete il risultato restituito dalle chiamate indicate nei due riquadri:

```
... int f(int x) {
  if (x \leq 1)return 3;
  else
    return 2 * f(x / 2) + x;
}
```
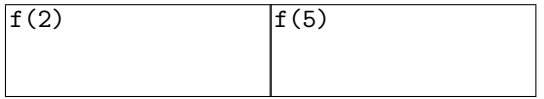

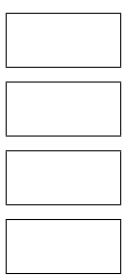

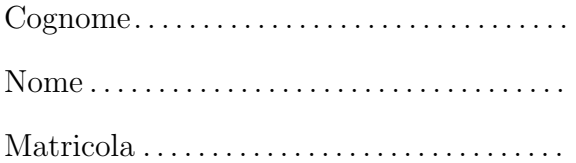

Prova scritta del 4 febbraio 2014 TEMPO DISPONIBILE: 2 ore

Negli esercizi proposti si utilizzano le seguenti classi:

- Classe astratta Number: ogni oggetto della classe rappresenta un numero. La classe possiede un costruttore privo di argomenti. Nelle librerie standard alcune classi involucro (ad esempio Integer, Long, Float e Double) sono definite estendendo Number.
- Classe InsiemeNumeri: ogni oggetto della classe rappresenta un insieme di oggetti Number. Tra i metodi forniti dalla classe vi sono:
	- public Double maxDouble() Restituisce il riferimento all'oggetto di tipo Double che rappresenta il valore più grande tra tutti gli oggetti Double presenti nell'insieme. Se l'insieme non contiene nessun oggetto Double il metodo restituisce null.
	- public Double minDouble() Analogo al precedente, per determinare il minimo Double nell'insieme.
	- public Double diffMaxMinDouble() Restituisce la differenza tra il massimo e il minimo valore Double presenti nell'insieme.

1. Scrivete l'implementazione del metodo diffMaxMinDouble, senza conoscere l'implementazione di InsiemeNumeri, ma utilizzando gli altri metodi forniti dalla classe. In questa versione supponete che l'insieme contenga sempre almeno un valore di tipo Double.

2. Riscrivete quanto richiesto per l'esercizio precedente, in modo che il metodo diffMaxMinDouble sollevi una eccezione di tipo RuntimeException se l'insieme non contiene alcun valore di tipo Double (la classe RuntimeException fornisce un costruttore che riceve come argomento una stringa).

3. La classe InsiemeNumeri è implementata mediante un unico campo

private Number[] numeri

che si riferisce ad un array contenente i numeri presenti nell'insieme. Scrivete l'implementazione del metodo maxDouble. Ricordate che grazie al meccanismo di unboxing è possibile applicare operatori di confronto come  $\langle e \rangle$  a due riferimenti di tipo Double (non Number!) per confrontare i valori degli oggetti associati. In alternativa, il confronto può essere effettuato utilizzando il metodo compareTo (il metodo è fornito da Double, non da Number!).

Negli esercizi seguenti supponete di disporre anche di una classe concreta di nome Alfa, sottoclasse di Number. Alfa possiede un *unico costruttore* che riceve come argomento un valore di tipo int. Tra i metodi di Alfa vi è public int intValue() che restituisce il valore specificato al momento della creazione dell'oggetto. Ad esempio, il metodo intValue() di un oggetto costruito invocando new Alfa(123) restituisce 123.

```
4. Considerate le seguenti classi:
public class Beta extends Alfa {
 private int x, y;
 private static int z = 5;
 public Beta(int s, int t) {
   super(z);x = s;
    y = t;
    z = s + t - z;}
 public int intValue() {
    return super.intValue() + x + y;
  }
 public static int getStatico() {
    return z;
  }
}
```

```
class Prova {
 public static void main(String[] args) {
   System.out.println(Beta.getStatico()); //1
   Alfa a = new Beta(3, 8);System.out.println(a.intValue()); //2
   a = new Alta(11);System.out.println(a.intValue()); //3
   System.out.println(Beta.getStatico()); //4
  }
}
```
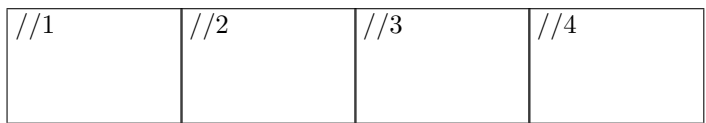

a. Nel riquadro che precede ciascuna affermazione, scrivete V se l'affermazione è vera, F se è falsa:

Ogni istanza di Beta contiene esattamente 2 campi (oltre a quelli ereditati dalla superclasse) Ogni istanza di Beta contiene esattamente 3 campi (oltre a quelli ereditati dalla superclasse) Alfa deve fornire l'implementazione dei metodi astratti di Number Beta deve fornire l'implementazione dei metodi astratti di Number Number è un supertipo di Gamma  $\hat{E}$  possibile definire una sottoclasse astratta di Number Gamma deve fornire l'implementazione dei metodi di In Se il codice sorgente della classe Gamma non contiene un costruttore allora il compilatore segnala un errore Gamma pu`o fornire l'implementazione dei metodi di In Gamma deve ridefinire il metodo intValue

b. Considerate le seguenti dichiarazioni di variabile:

Double w, Number n, Alfa a, Beta b, Gamma g, In i;

Nel riquadro accanto a ciascun assegnamento scrivete SI se l'assegnamento è compilato correttamente, NO se non è compilato correttamente (supponete che al posto di ... vi siano gli argomenti opportuni):

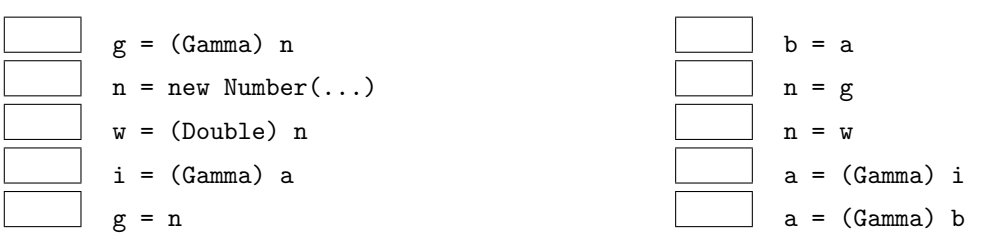

c. Nel riquadro che precede ciascuna affermazione, scrivete V se l'affermazione è vera, F se è falsa:

Durante l'esecuzione lo stack può contenere più record di attivazione di uno stesso metodo La variabile a del metodo main della classe Prova viene memorizzata nello stack In Java un'interfaccia può possedere un costruttore La Java Virtual Machine è un compilatore La Java Virtual Machine è un interprete Tutte le eccezioni di tipo RuntimeException sono controllate I riferimenti agli oggetti sono sempre memorizzati nello heap In Java è possibile definire nuovi tipi primitivi L'overloading dei metodi viene risolto in fase di esecuzione Il linguaggio Java viene chiamato anche bytecode Durante l'esecuzione lo stack contiene il codice dei costruttori e dei metodi In Java `e possibile definire nuovi tipi riferimento In una stessa classe è possibile definire più metodi con la stessa segnatura, ma tipo restituito differente In una stessa classe è possibile definire più metodi con la stesso nome, ma segnatura differente In Java gli array sono oggetti I campi statici, come z della classe Alfa, sono memorizzati nello heap Il tipo int [] è primitivo I parametri s e t del costruttore di Beta vengono memorizzati nello heap Gli oggetti sono sempre memorizzati nello heap Tutte le eccezioni di tipo IOException sono controllate

```
int x = 0;
try {
  x = \text{nomi}[x].\text{length}( ) / \text{nomi}[x].\text{length}( );
} catch (ArithmeticException e) {
  x = x + 26;
} catch (ArrayIndexOutOfBoundsException e) {
  x = x + 12;
} catch (NullPointerException e) {
  x = x + 19;
}
```
Ricordando che:

- ArithmeticException viene sollevata in caso di anomalie nel calcolo di operazioni aritmetiche,
- ArrayIndexOutOfBoundsException viene sollevata quando si tenti di accedere a una posizione inesistente in un array,
	- NullPointerException viene sollevata quando si tenti di accedere a un oggetto tramite un riferimento null, - "" indica la stringa vuota,

indicate nel riquadro corrispondente, in ciascuno dei seguenti casi, il valore della variabile x dopo l'esecuzione:

(a) l'array riferito da nomi contiene (nell'ordine indicato) riferimenti a oggetti che rappresentano le stringhe "", "formica", "cane".

```
(b) nomi contiene null.
```
- $(c)$  l'array riferito da nomi è vuoto.
- (d) l'array riferito da nomi contiene (nell'ordine indicato) riferimenti a oggetti che rappresentano le stringhe "formica", "cane", "".
- 7. Considerate il seguente metodo ricorsivo. Scrivete il risultato restituito dalle chiamate indicate nei due riquadri:

```
... int f(int x) {
  if (x \leq 1)return 2;
  else
    return 2 * f(x / 2) + x;
}
```
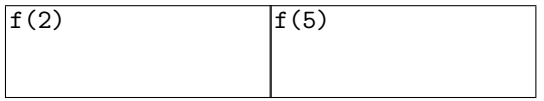

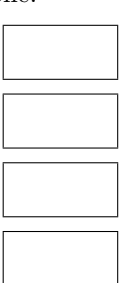